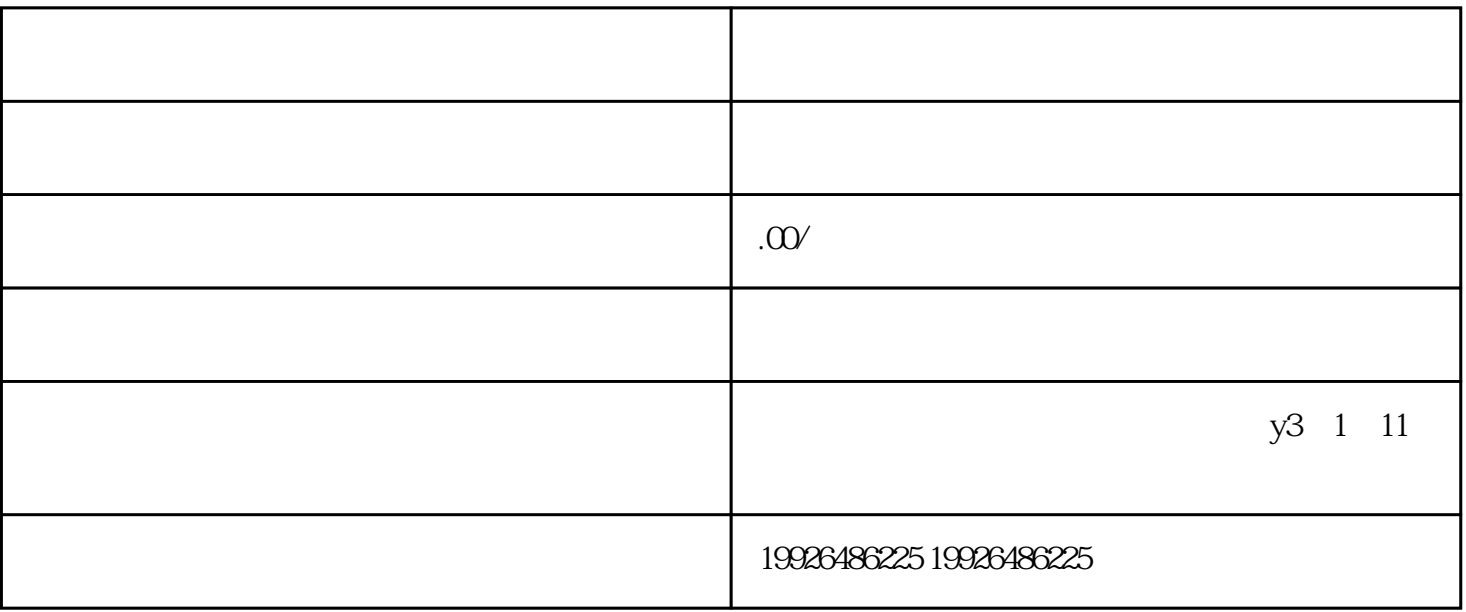

 $\frac{1}{2}$   $\frac{1}{2}$   $\frac{1}{2}$ 

 $\mu$ , where  $\mu$ 

 $\,$ zhiming $\,$ 

1. 更高的曝光率

们的网站在各大搜索引擎上都有youxiu的排名,将帮助您的企业获得更高的曝光率。

 $4.$ 

 $\overline{3}$ 

zhiming